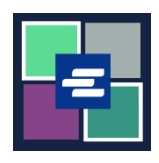

## **KC SCRIPT PORTAL QUICK START GUIDE: DOCUMENT REQUEST**

This quick start guide will show you how to request a copy of a court document.

Note: To do this, you must be logged in to your Portal account.

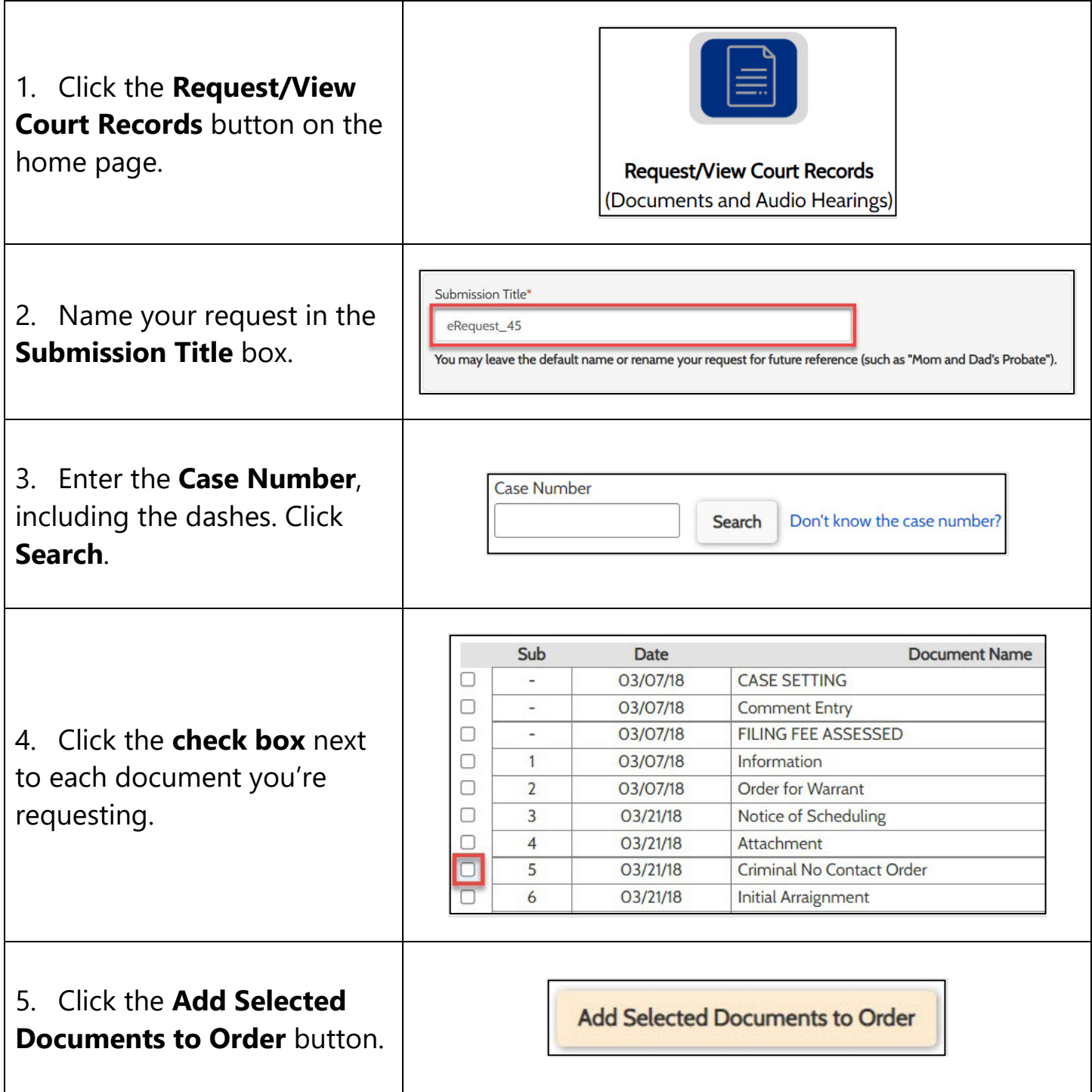

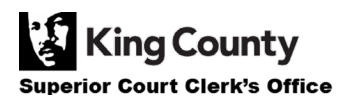

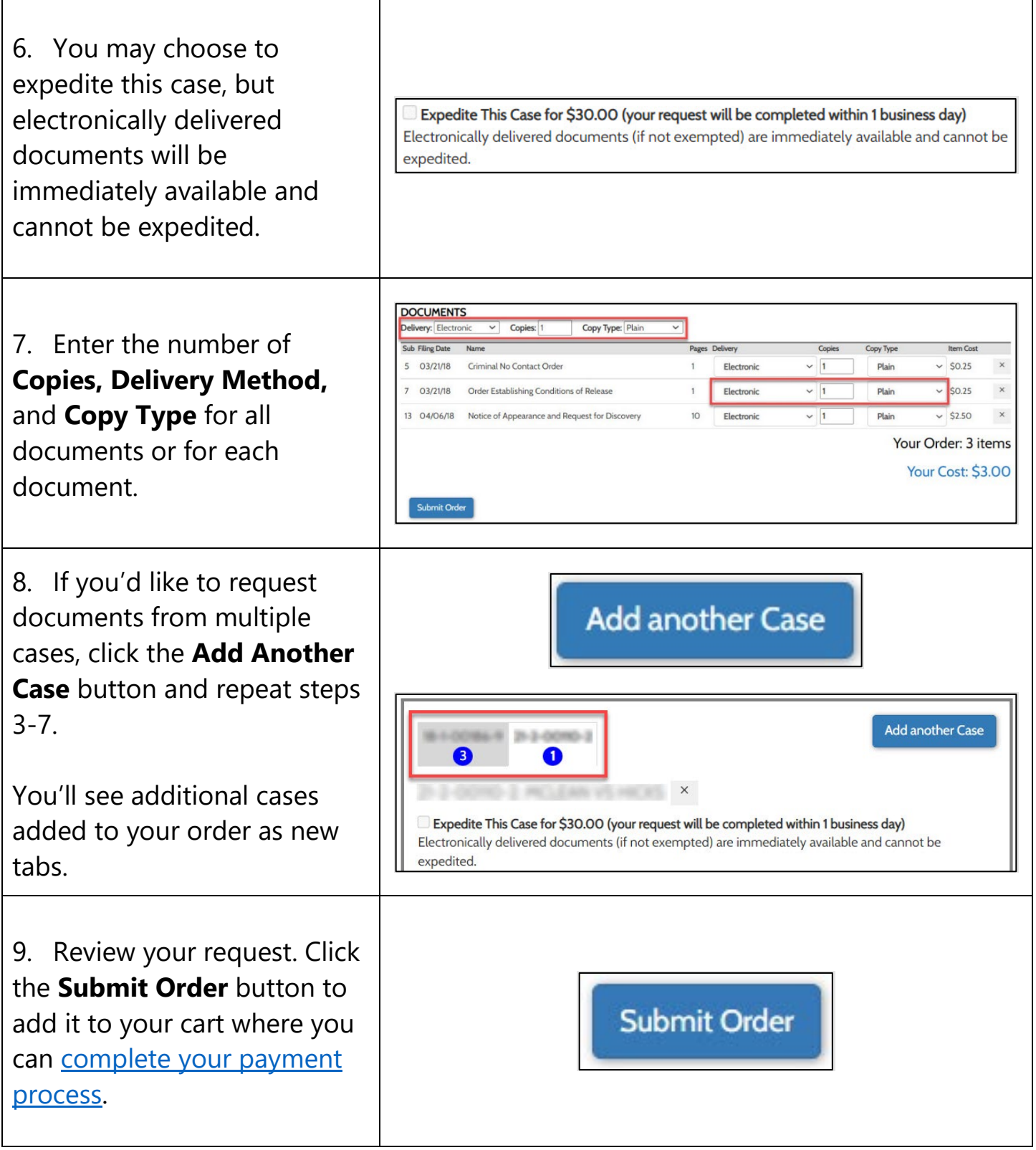

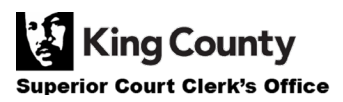